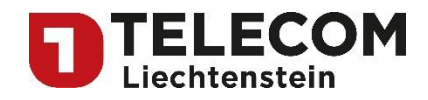

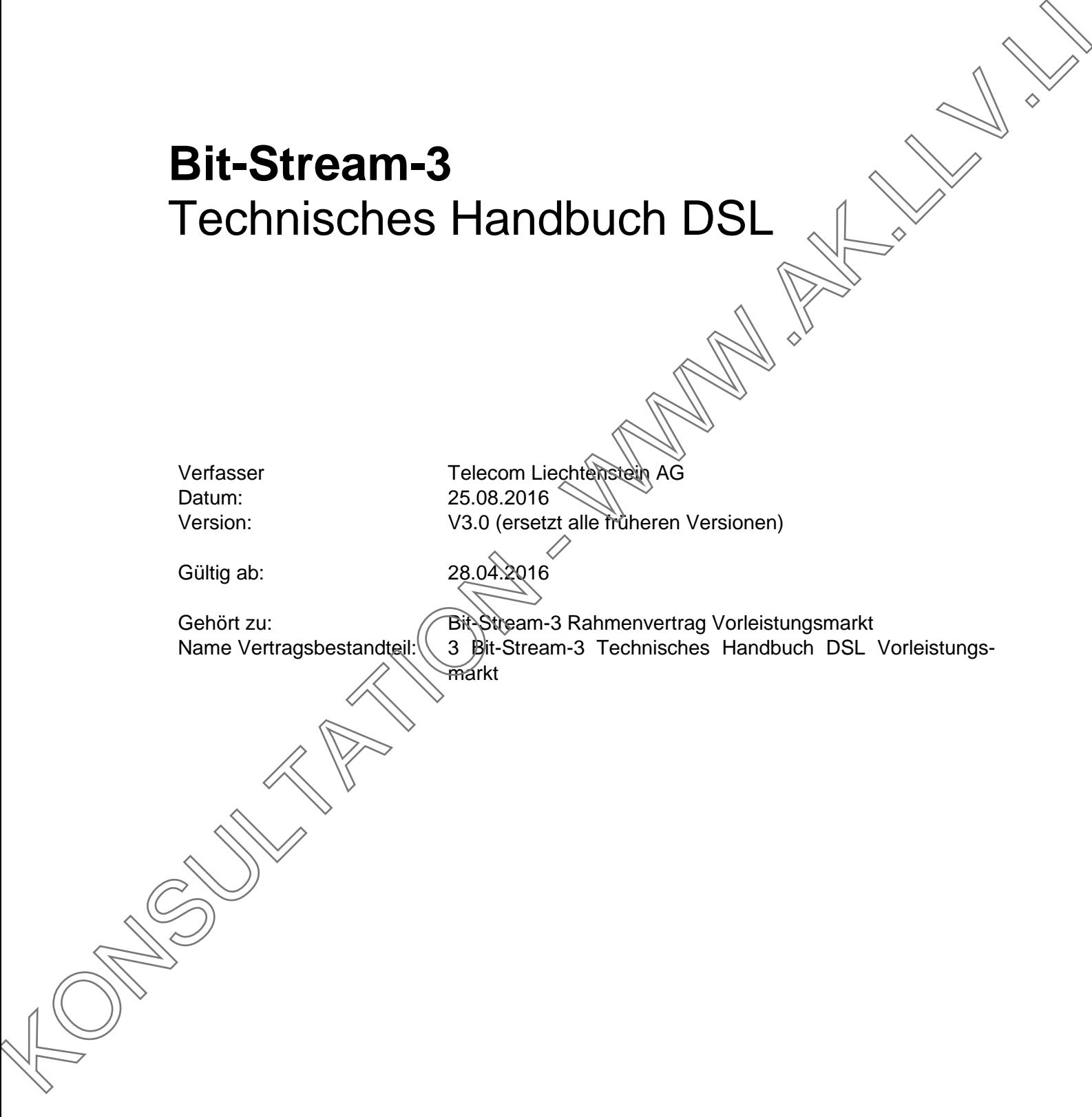

Member of Telekom Austria Group

**Telecom Liechtenstein AG** Schaanerstrasse 1 LI-9490 Vaduz

Telefon +423 237 74 00 Fax +423 237 74 99 telecom@telecom.li

Gratisnummer LI 800 22 22 Telefon Schweiz 0842 423 423 www.telecom.li

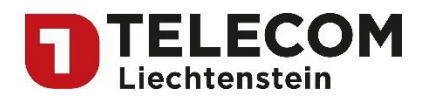

# **Inhaltsverzeichnis**

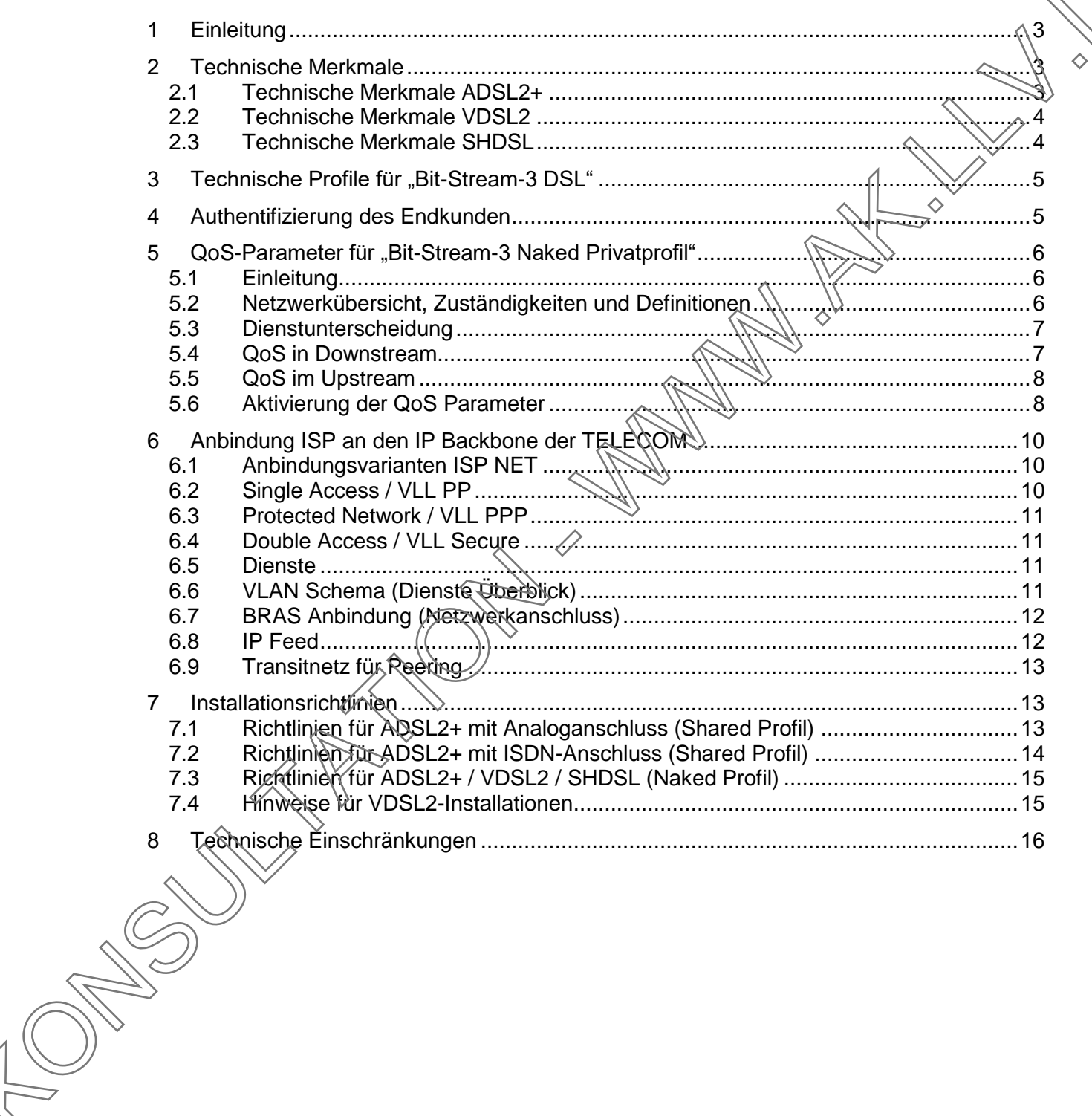

Member of Telekom Austria Group

**Telecom Liechtenstein AG** Schaanerstrasse 1 LI-9490 Vaduz

Telefon +423 237 74 00 Fax +423 237 74 99 telecom@telecom.li

Gratisnummer LI 800 22 22 Telefon Schweiz 0842 423 423 www.telecom.li

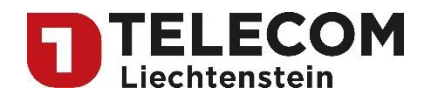

# <span id="page-2-0"></span>**1 Einleitung**

Dieses Dokument regelt die technischen Details für das "Bit-Stream-3 Standardangebot Vorleistungsmarkt" der Telecom Liechtenstein AG (TELECOM) an die Internet-Service-Provider (ISP) in Liechtenstein.

# <span id="page-2-1"></span>**2 Technische Merkmale**

Dieses Kapitel beschreibt die Eigenschaften der verschiedenen "Bit-Stream-3" Internetzugangseinrichtungen. Diese Eigenschaften sind sowohl für den Endkunden als auch den /SP wichtig zu wissen, um ein einwandfreies Funktionieren der entsprechenden "Bit-Stream-3" Installation gewährleisten zu können.

Die folgende Liste zeigt, über welche Zugangstechnologien die entsprechenden Bit-Stream-3 Profile" geschalten werden:

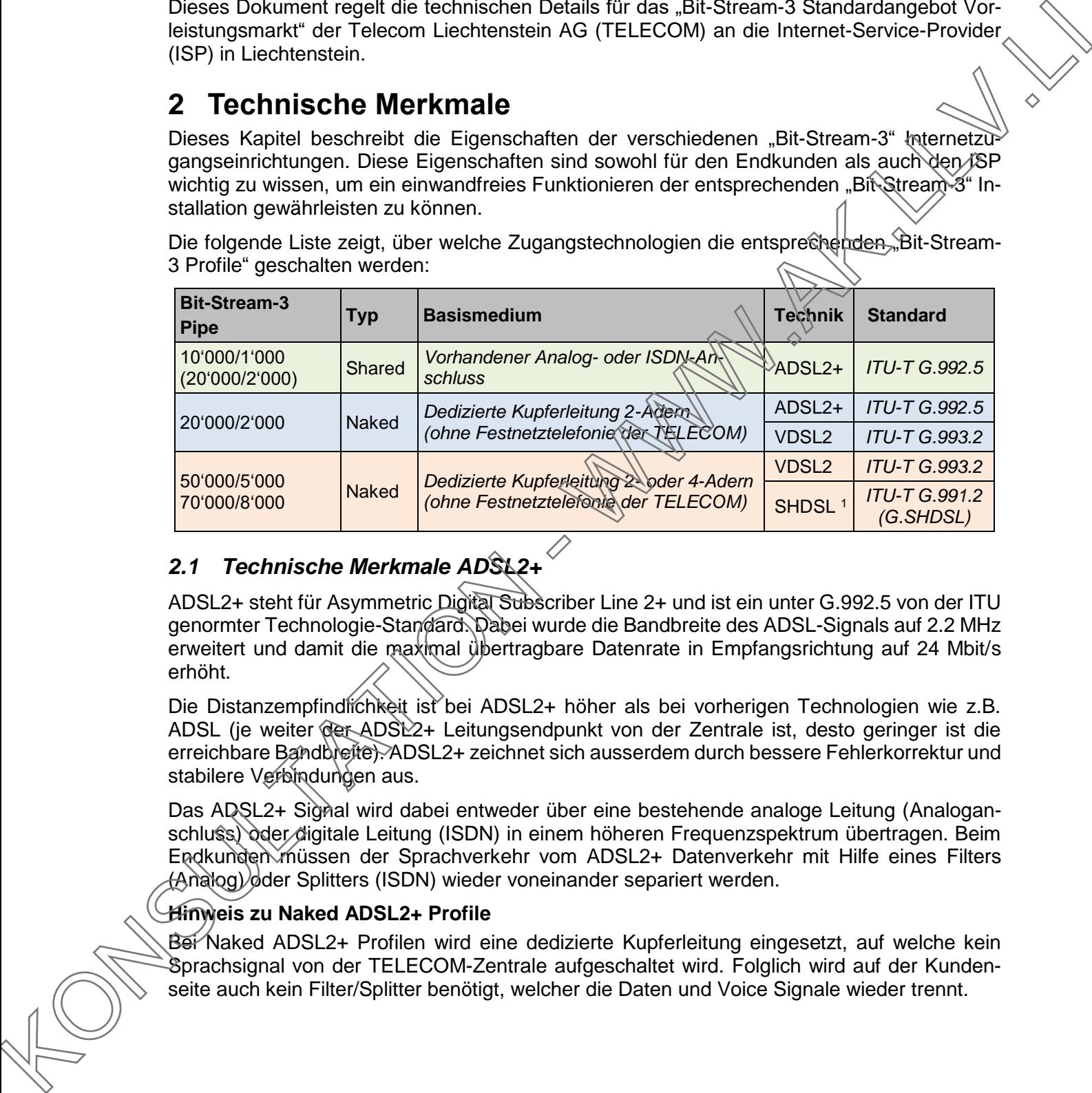

# <span id="page-2-2"></span>*2.1 Technische Merkmale ADSL2+*

ADSL2+ steht für Asymmetric Digital Subscriber Line 2+ und ist ein unter G.992.5 von der ITU genormter Technologie-Standard. Dabei wurde die Bandbreite des ADSL-Signals auf 2.2 MHz erweitert und damit die maximal übertragbare Datenrate in Empfangsrichtung auf 24 Mbit/s erhöht.

Die Distanzempfindlichkeit ist bei ADSL2+ höher als bei vorherigen Technologien wie z.B. ADSL (je weiter der ADSL2+ Leitungsendpunkt von der Zentrale ist, desto geringer ist die erreichbare Bandbreite). ADSL2+ zeichnet sich ausserdem durch bessere Fehlerkorrektur und stabilere Verbindungen aus.

Das ADSL2+ Signal wird dabei entweder über eine bestehende analoge Leitung (Analoganschluss) oder digitale Leitung (ISDN) in einem höheren Frequenzspektrum übertragen. Beim Endkunden müssen der Sprachverkehr vom ADSL2+ Datenverkehr mit Hilfe eines Filters (Analog) oder Splitters (ISDN) wieder voneinander separiert werden.

### **Hinweis zu Naked ADSL2+ Profile**

Bei Naked ADSL2+ Profilen wird eine dedizierte Kupferleitung eingesetzt, auf welche kein Sprachsignal von der TELECOM-Zentrale aufgeschaltet wird. Folglich wird auf der Kundenseite auch kein Filter/Splitter benötigt, welcher die Daten und Voice Signale wieder trennt.

-<sup>1</sup> nach Möglichkeit wird immer ein VDSL2 Anschluss geschaltet und nur in Ausnahmefällen, wenn z.B. VDSL2 an einem Standort nicht verfügbar ist, mit SHDSL<br>Member of Telekom Austria Group

Telecom Liechtenstein AG Schaanerstrasse 1 LI-9490 Vaduz

Telefon +423 237 74 00 Fax +423 237 74 99 telecom@telecom.li

Gratisnummer LI 800 22 22 Telefon Schweiz 0842 423 423 www.telecom.li

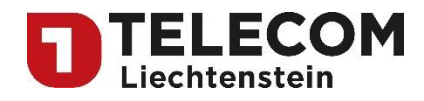

### <span id="page-3-0"></span>*2.2 Technische Merkmale VDSL2*

VDSL2 steht für Very High Speed Digital Subscriber Line und ist ein unter G.993.2 von der ITU genormter Technologie-Standard. VDSL2 bietet mit über 50 Mbit/s wesentlich höhere Datenübertragungsraten als ADSL2+.

Die nutzbare Übertragungsbandbreite sinkt jedoch mit der Länge der Übertragungsleitung sehr schnell (Siehe Abbildung 1 - Übertragungsbandbreite in Abhängigkeit zur Distanz). Aus diesem Grund darf der Abstand zwischen dem Anschluss des Endkunden und der Vermittlungsstelle nicht zu gross sein.

Für die Übertragung der Daten wird eine dedizierte Kupferleitung benötigt, welche nicht für die Sprachübertragung mit der TELECOM Zentrale verbunden ist. Es handelt sich dabei also um keinen Analog- oder ISDN-Anschluss. Die Verwendung eines VDSL2 spezifischen Splitters kann unter Umständen hilfreich für ein besseres Signal sein, je nachdem wie sauber (Verzweigungspunkte, Kontaktstellen, etc.) eine Hausinstallation ist.

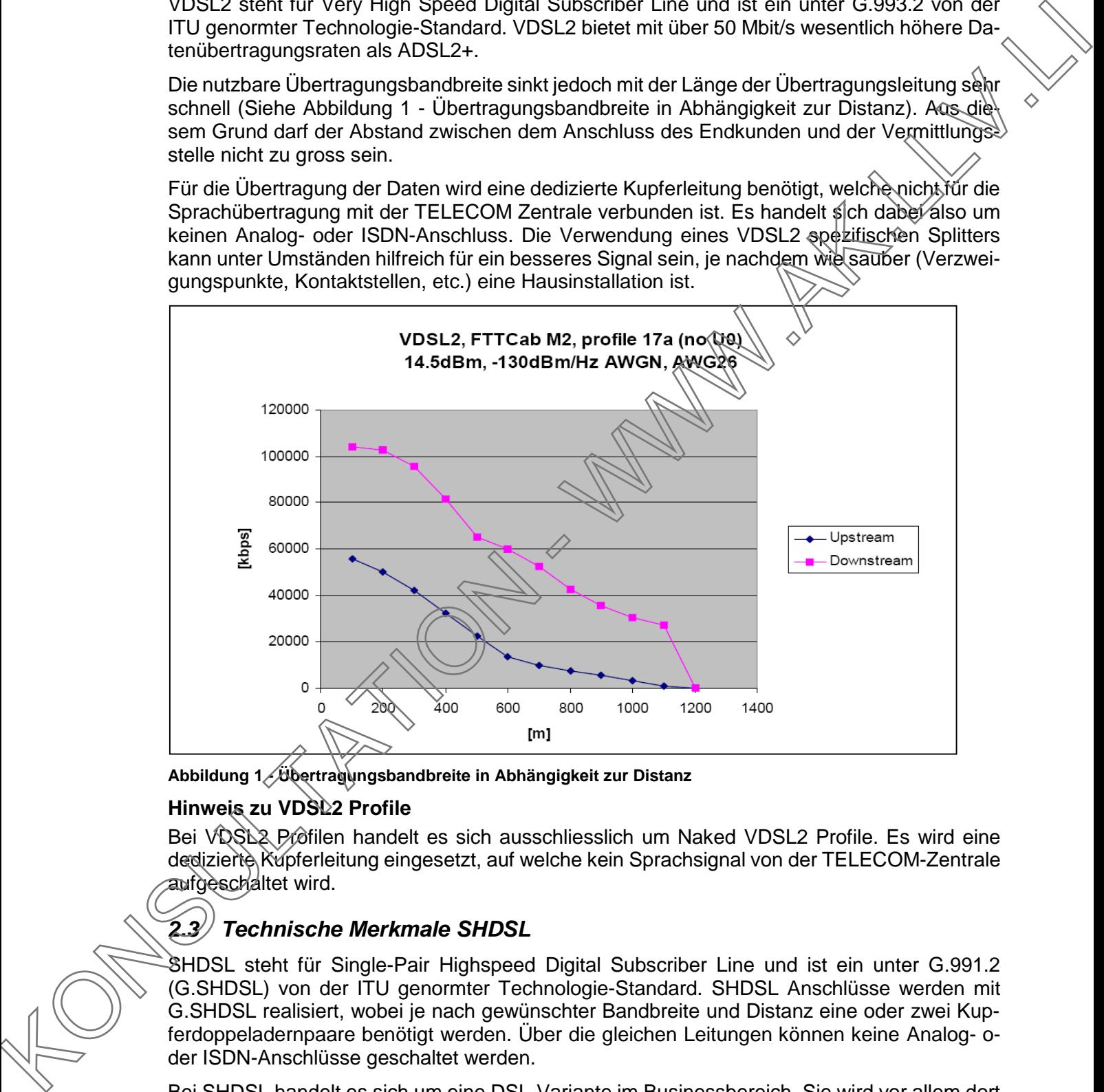

<span id="page-3-2"></span>**Abbildung 1 - Übertragungsbandbreite in Abhängigkeit zur Distanz**

#### **Hinweis zu VDSL2 Profile**

Bei VDSL2 Prôfilen handelt es sich ausschliesslich um Naked VDSL2 Profile. Es wird eine dedizierte Kupferleitung eingesetzt, auf welche kein Sprachsignal von der TELECOM-Zentrale aufgeschaltet wird.

### <span id="page-3-1"></span>*2.3 Technische Merkmale SHDSL*

SHDSL steht für Single-Pair Highspeed Digital Subscriber Line und ist ein unter G.991.2 (G.SHDSL) von der ITU genormter Technologie-Standard. SHDSL Anschlüsse werden mit G.SHDSL realisiert, wobei je nach gewünschter Bandbreite und Distanz eine oder zwei Kupferdoppeladernpaare benötigt werden. Über die gleichen Leitungen können keine Analog- oder ISDN-Anschlüsse geschaltet werden.

Bei SHDSL handelt es sich um eine DSL-Variante im Businessbereich. Sie wird vor allem dort angewendet, wo eine gewünschte Übertragungskapazität in Senderichtung (Upload) mit

Member of Telekom Austria Group

**Telecom Liechtenstein AG** Schaanerstrasse 1 LI-9490 Vaduz

Telefon +423 237 74 00 +423 237 74 99 Fax telecom@telecom.li

Gratisnummer II 800 22 22 Telefon Schweiz 0842 423 423 www.telecom.li

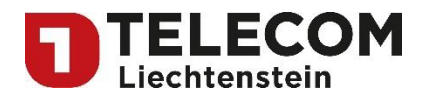

VDSL2 nicht abgedeckt werden kann. Ein weiterer Verwendungszweck sind lange Anschlussleitungen (Enduser – Vermittlungsstelle) für welche ansonsten mit ADSL2+ oder VDSL2 keine zuverlässigen Übertragungskapazitäten erreicht werden können.

#### **Hinweis zur Verwendung von SHDSL/VDSL2**

Es liegt alleine in der Entscheidungsgewalt der TELECOM, ob aufgrund der Situation SHDS über 2- oder 4-Kupferadern oder die VDSL2-Technik eingesetzt wird.

# <span id="page-4-0"></span>**3 Technische Profile für "Bit-Stream-3 DSL"**

Folgende technische Profile sind für das "Bit-Stream-3 DSL Standardangebot Vorleistungsmarkt" vorgesehen:

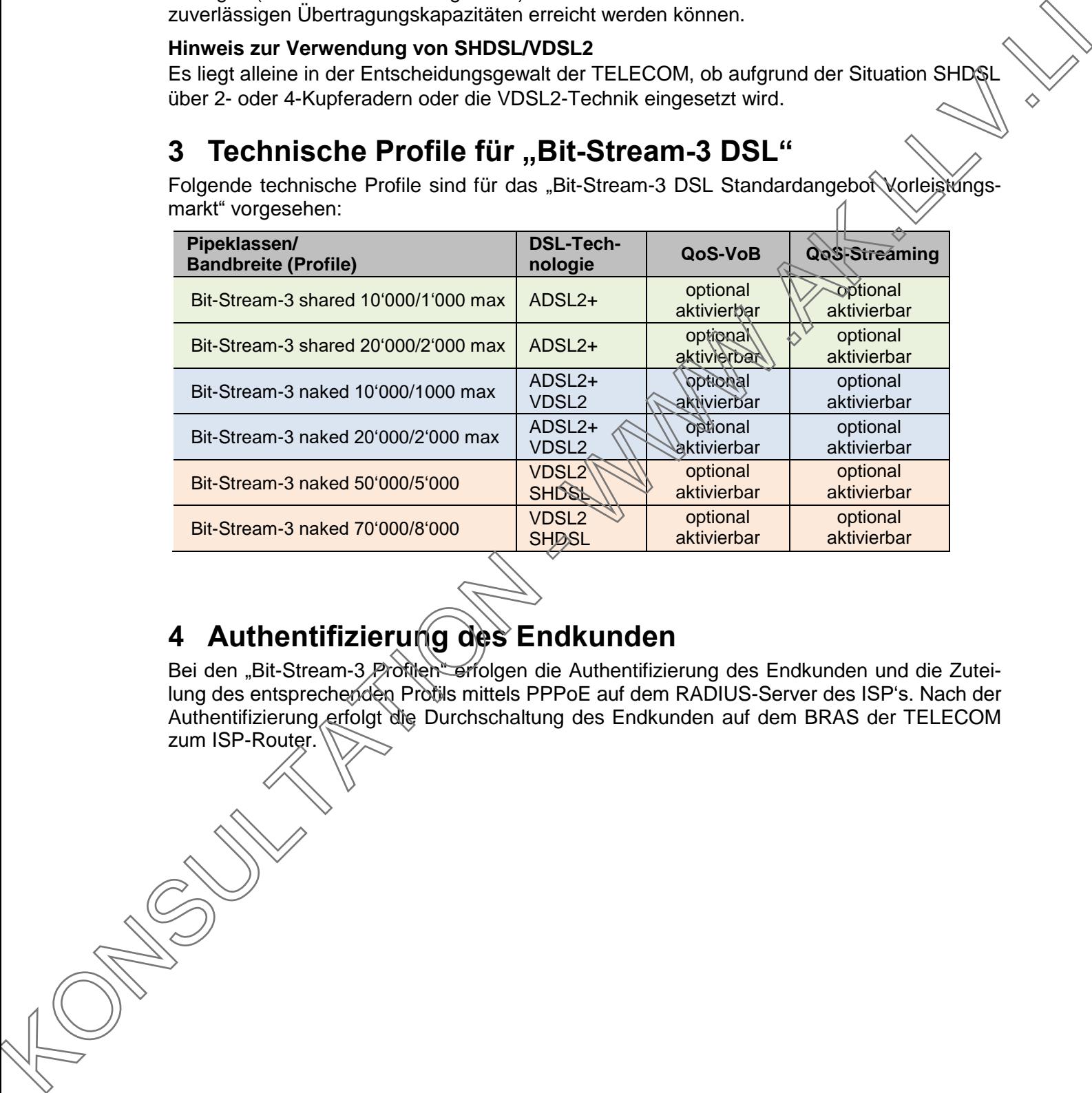

# <span id="page-4-1"></span>**4 Authentifizierung des Endkunden**

Bei den "Bit-Stream-3 Profilen erfolgen die Authentifizierung des Endkunden und die Zuteilung des entsprechenden Profils mittels PPPoE auf dem RADIUS-Server des ISP's. Nach der Authentifizierung erfolgt die Durchschaltung des Endkunden auf dem BRAS der TELECOM zum ISP-Router.

Member of Telekom Austria Group

**Telecom Liechtenstein AG** Schaanerstrasse 1 LI-9490 Vaduz

Telefon +423 237 74 00 Fax +423 237 74 99 telecom@telecom.li

Gratisnummer LI 800 22 22 Telefon Schweiz 0842 423 423 www.telecom.li

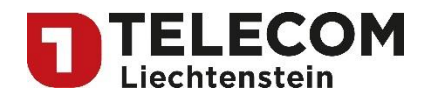

# <span id="page-5-0"></span>**5** QoS-Parameter für "Bit-Stream-3 Naked Privatprofil"

### <span id="page-5-1"></span>*5.1 Einleitung*

Mit der Einführung der neuen "Bit-Stream-3 Naked Profilen" 22, 23 und 24 stellt die TELECOM QoS-Parameter für folgende Dienste und Techniken zur Verfügung:

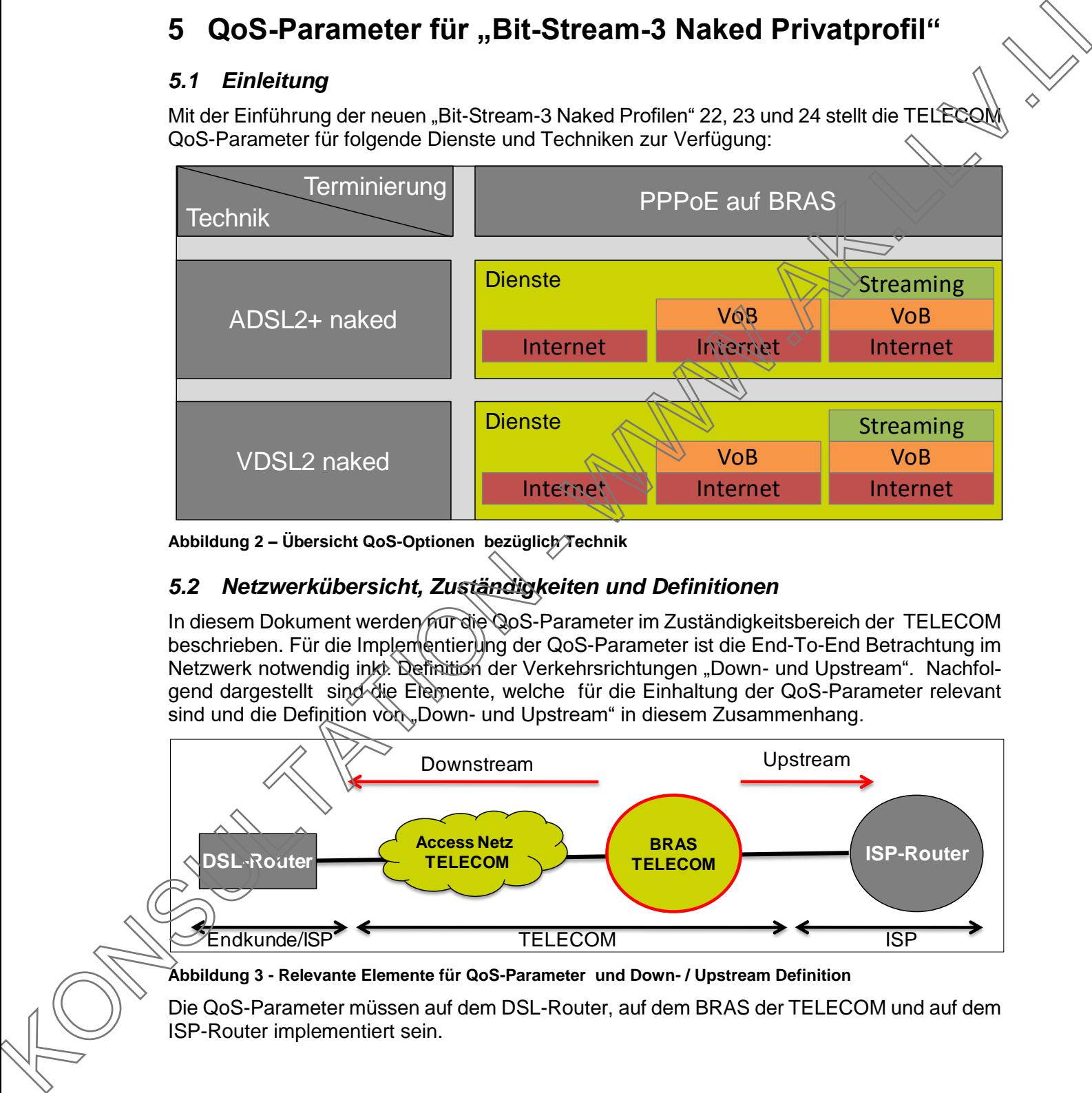

**Abbildung 2 – Übersicht QoS-Optionen bezüglich Technik**

### <span id="page-5-2"></span>*5.2 Netzwerkübersicht, Zuständigkeiten und Definitionen*

In diesem Dokument werden nur die QoS-Parameter im Zuständigkeitsbereich der TELECOM beschrieben. Für die Implementierung der QoS-Parameter ist die End-To-End Betrachtung im Netzwerk notwendig ink). Definition der Verkehrsrichtungen "Down- und Upstream". Nachfolgend dargestellt sind die Elemente, welche für die Einhaltung der QoS-Parameter relevant sind und die Definition von Down- und Upstream" in diesem Zusammenhang.

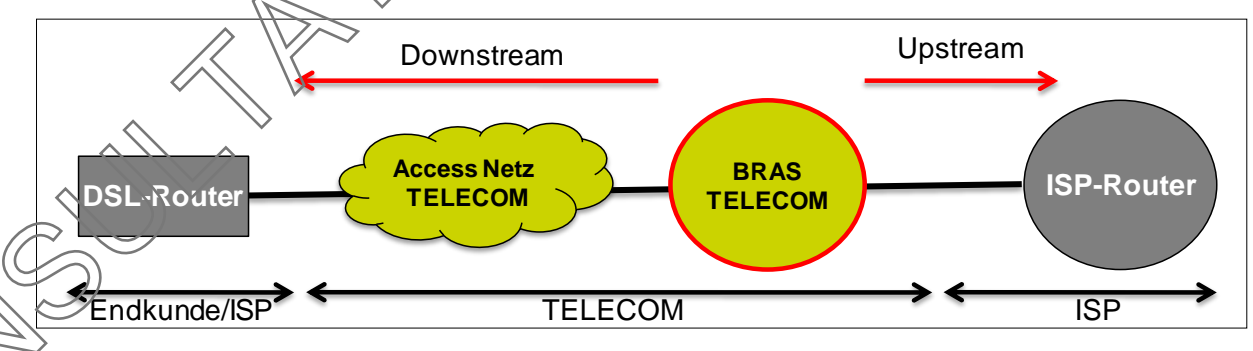

**Abbildung 3 - Relevante Elemente für QoS-Parameter und Down- / Upstream Definition**

Die QoS-Parameter müssen auf dem DSL-Router, auf dem BRAS der TELECOM und auf dem ISP-Router implementiert sein.

Member of Telekom Austria Group

Telecom Liechtenstein AG Schaanerstrasse 1 LI-9490 Vaduz

Telefon +423 237 74 00 Fax +423 237 74 99 telecom@telecom.li

Gratisnummer LI 800 22 22 Telefon Schweiz 0842 423 423 www.telecom.li

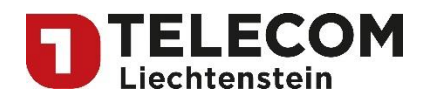

### <span id="page-6-0"></span>*5.3 Dienstunterscheidung*

Die Dienste VoB, Streaming und Internet werden aufgrund ihrer IP-Adressen unterschieden (Priorisierung aufgrund der Destination-IP-Adresse). Diese IP-Adressen (Ranges) müssen der TELECOM mitgeteilt werden, damit die Priorisierung im BRAS der TELECOM eingerichtet werden kann.

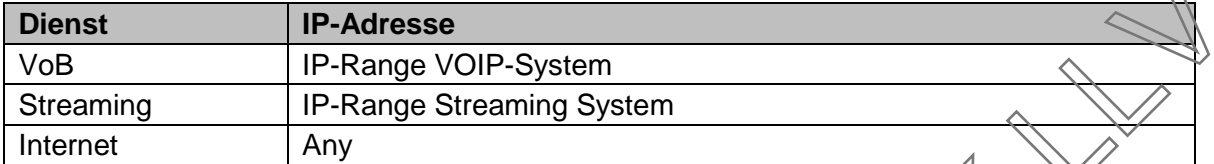

### <span id="page-6-1"></span>*5.4 QoS in Downstream*

In der Downstream-Richtung wird der Verkehr vom BRAS begrenzt und entsprechend priorisiert. Dieses Verhalten ist in folgender Übersicht dargestellt.

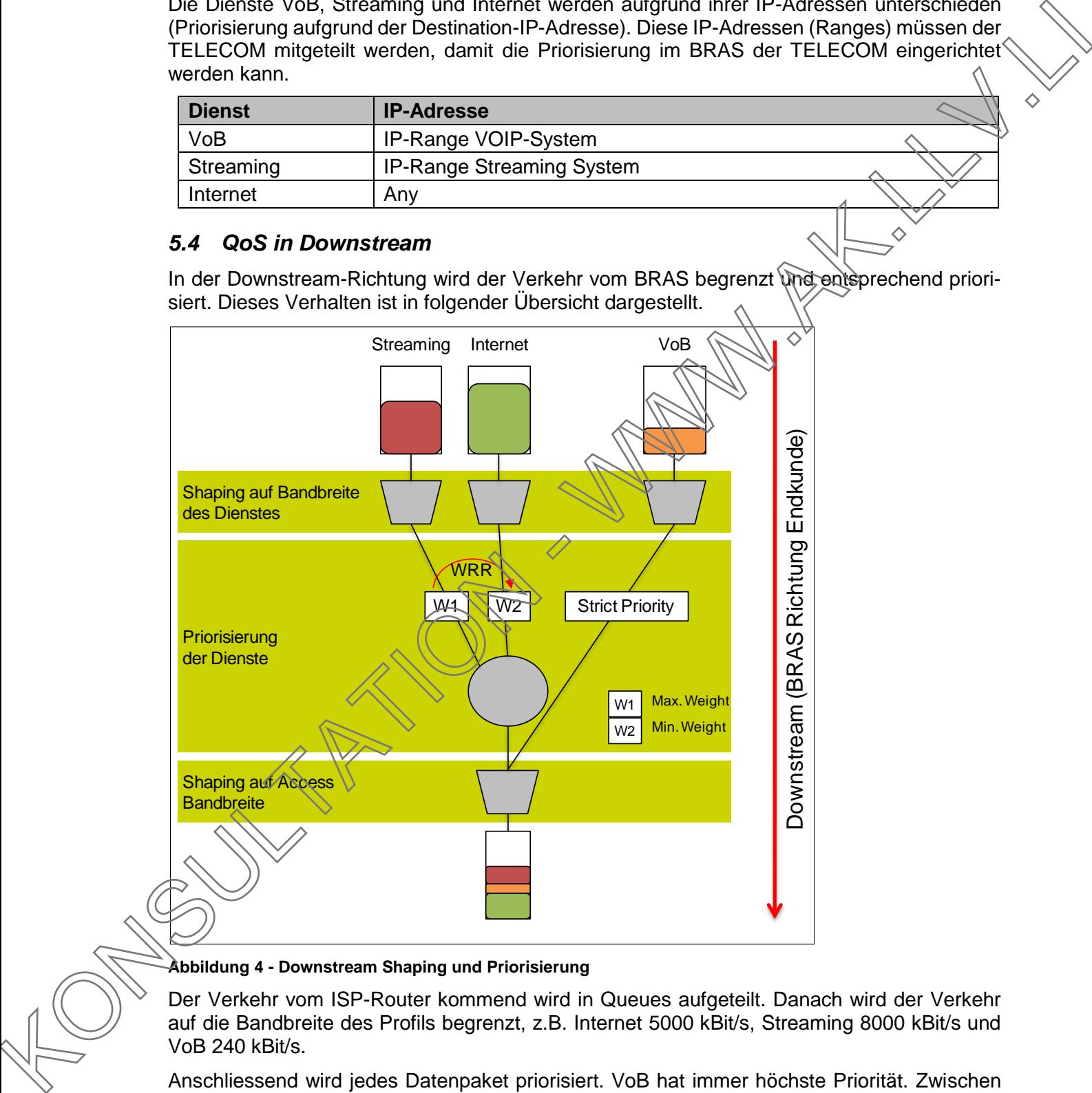

#### **Abbildung 4 - Downstream Shaping und Priorisierung**

Der Verkehr vom ISP-Router kommend wird in Queues aufgeteilt. Danach wird der Verkehr auf die Bandbreite des Profils begrenzt, z.B. Internet 5000 kBit/s, Streaming 8000 kBit/s und VoB 240 kBit/s.

Anschliessend wird jedes Datenpaket priorisiert. VoB hat immer höchste Priorität. Zwischen dem Streaming und Internet Verkehr wirkt ein Weighted Round Robin (WRR) Scheduler, der das Streaming maximal gewichtet.

Member of Telekom Austria Group

Telecom Liechtenstein AG Schaanerstrasse 1 LI-9490 Vaduz

Telefon +423 237 74 00 Fax +423 237 74 99 telecom@telecom.li

Gratisnummer LI 800 22 22 Telefon Schweiz 0842 423 423 www.telecom.li

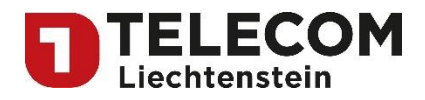

Da der BRAS die gesamte Bandbreite des DSL-Anschlusses (DSLAM-Bandbreite) des Kunden kennt, kann er nun die Queue in Richtung Kunde bilden. Dies ist notwendig, da die Bandbreite des DSL-Anschlusses nicht zwingend der Summe der Bandbreite der einzelnen Dienste entspricht.

In einer Überlastsituation gilt folgendes Verhalten:

- Die Strict Priority Queue (VoB) wird immer bedient (dies ist nötig um minimalen Jitte zu erreichen)
- Falls keine Bytes mehr in der Strict Priority Queue sind, werden Queue 1 (Streaming) und Queue 2 (Internet) gemäss WRR bedient.

#### <span id="page-7-0"></span>*5.5 QoS im Upstream*

Der ISP oder der Endkunde ist für die nötige QoS-Konfiguration (Priorisierung aufgrund der Destination-IP-Adresse) im DSL-Router zuständig. Es wird dringend empfohlen, diese Konfiguration vorzunehmen und zu testen.

Der ISP muss den Upstream-Verkehr nicht mit weiteren Merkmalen versehen. Eventuelle Laver-3 TOS/DSCP-Kennzeichnungen werden nicht beachtet.

In Richtung ISP-Router wird der Gesamtverkehr des ISPs gemäss folgender Reihenfolge priorisiert:

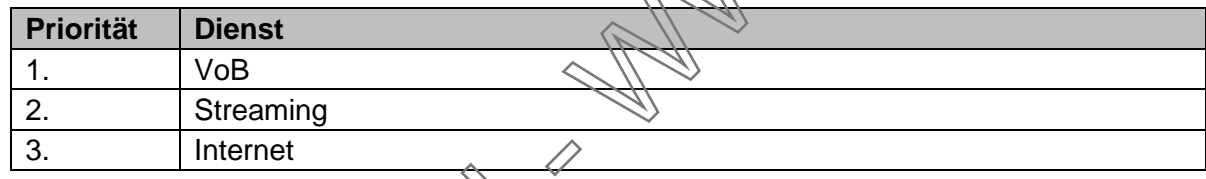

### <span id="page-7-1"></span>*5.6 Aktivierung der QoS Parameter*

Sobald die QoS-Parameter auf dem virtuellen Router des ISP's und auf dem BRAS der TEL-ECOM eingerichtet sind, köhnen diese über den RADIUS des ISP's pro Kunde aktiviert werden.

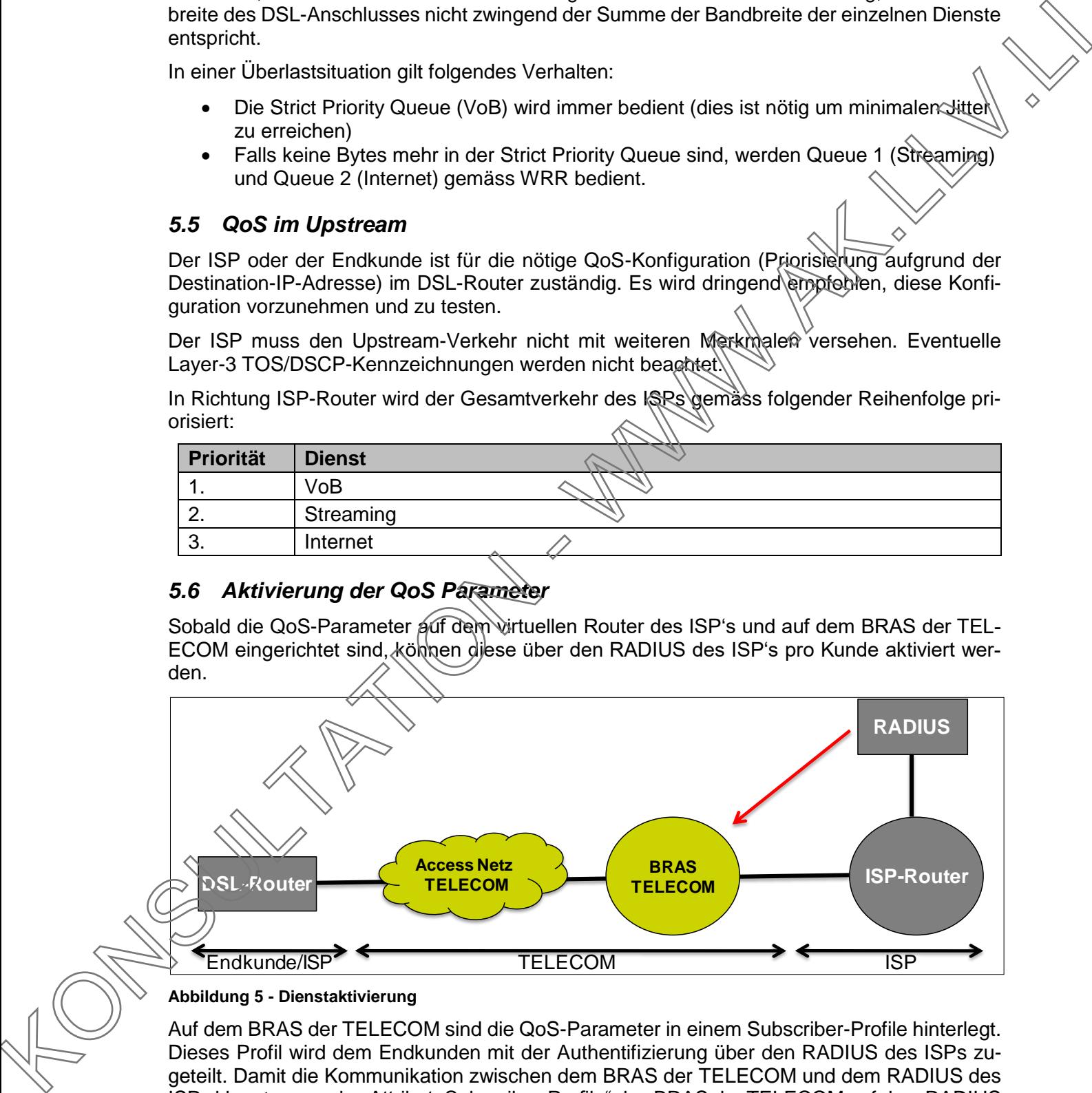

#### **Abbildung 5 - Dienstaktivierung**

Auf dem BRAS der TELECOM sind die QoS-Parameter in einem Subscriber-Profile hinterlegt. Dieses Profil wird dem Endkunden mit der Authentifizierung über den RADIUS des ISPs zugeteilt. Damit die Kommunikation zwischen dem BRAS der TELECOM und dem RADIUS des ISPs klappt, muss das Attribut "Subscriber-Profile" des BRAS der TELECOM auf dem RADIUS hinzugefügt werden.

Member of Telekom Austria Group

**Telecom Liechtenstein AG** Schaanerstrasse 1 LI-9490 Vaduz

Telefon +423 237 74 00 Fax +423 237 74 99 telecom@telecom.li

Gratisnummer LI 800 22 22 Telefon Schweiz 0842 423 423 www.telecom.li

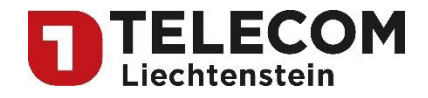

Member of Telekom Austria Group

**Telecom Liechtenstein AG** Schaanerstrasse 1 LI-9490 Vaduz

Telefon +423 237 74 00 Fax +423 237 74 99 telecom@telecom.li

KONSULTATION - WWW.AK.LLV.LI

Gratisnummer LI 800 22 22 Telefon Schweiz 0842 423 423 www.telecom.li

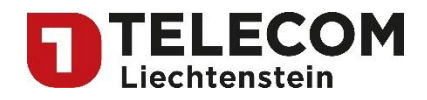

### <span id="page-9-0"></span>**6 Anbindung ISP an den IP Backbone der TELECOM**

Anbei die technischen Bedingungen sowie die technische Realisierung einer Anbindung des ISP's an den TELECOM-Backbone respektive die Zusammenschaltung des BRAS der TELE-COM und dem ISP-Router:

- Ein (Access Port) der Telecom Liechtenstein beim Internet Service Provider bildet den Netzabschluss der Telecom Liechtenstein Dienstleistung.
- Das Medium für die Layer 1 Übertragung kann je nach Verfügbarkeit 1000BASE-LX bzw. 10GBASE-LR (Glasfaser) oder 1000BASE-T (Kupfer) sein. Die Wahl des Mediums trifft die Telecom Liechtenstein.
- Die Anbindungstechnologie wird in einem spezifischen Projekt mit dem Internet Service Provider festgelegt.

### <span id="page-9-1"></span>**6.1 Anbindungsvarianten ISP NET**

Im Folgenden werden die verschiedenen Anbindungsvarianten an das ISP NET beschrieben.

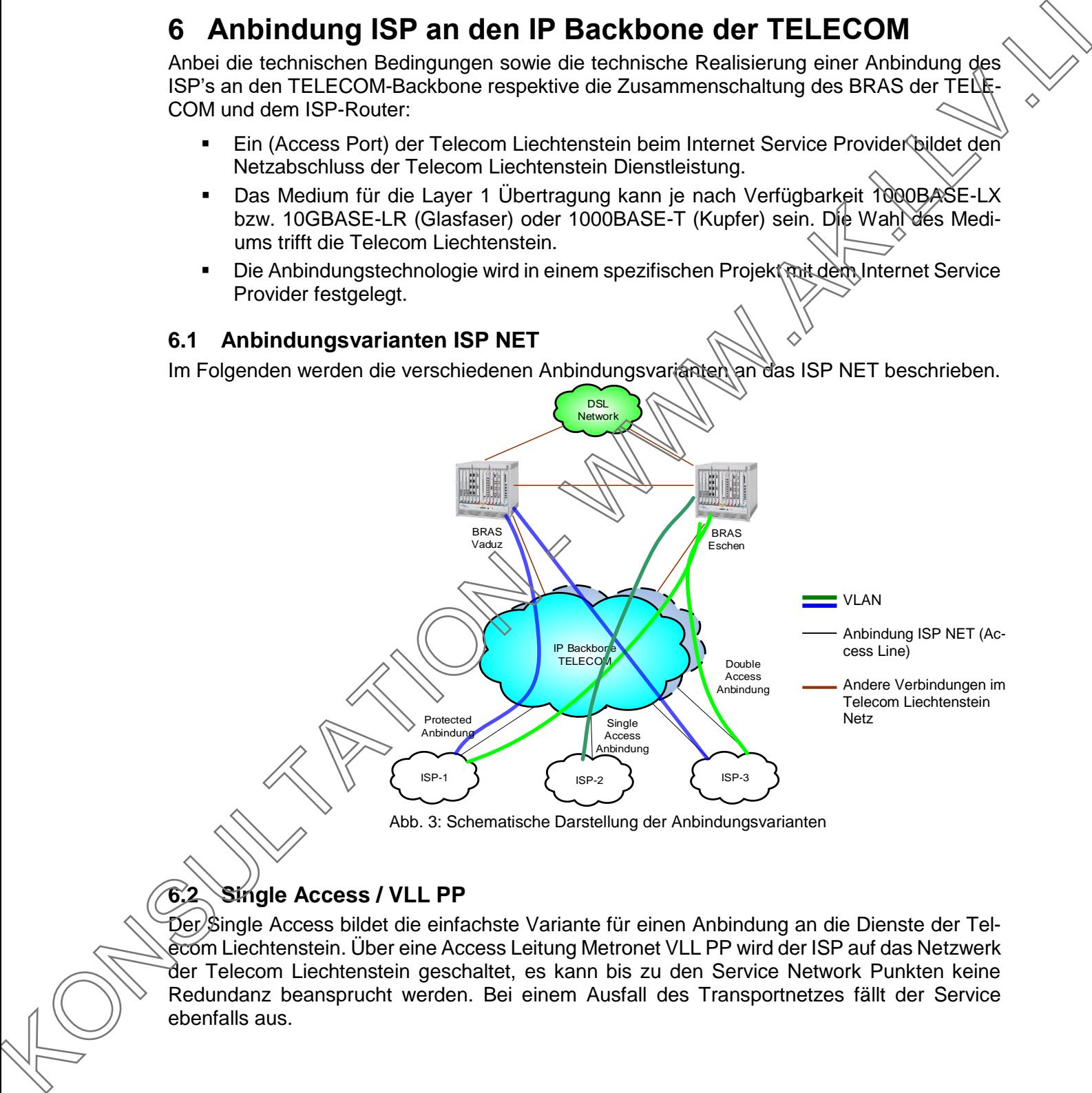

Abb. 3: Schematische Darstellung der Anbindungsvarianten

### <span id="page-9-2"></span>**6.2 Single Access / VLL PP**

Der/Single Access bildet die einfachste Variante für einen Anbindung an die Dienste der Telecom Liechtenstein. Über eine Access Leitung Metronet VLL PP wird der ISP auf das Netzwerk der Telecom Liechtenstein geschaltet, es kann bis zu den Service Network Punkten keine Redundanz beansprucht werden. Bei einem Ausfall des Transportnetzes fällt der Service ebenfalls aus.

Member of Telekom Austria Group

Telecom Liechtenstein AG Schaanerstrasse 1 LI-9490 Vaduz

Telefon +423 237 74 00 Fax +423 237 74 99 telecom@telecom.li

Gratisnummer LI 800 22 22 Telefon Schweiz 0842 423 423 www.telecom.li

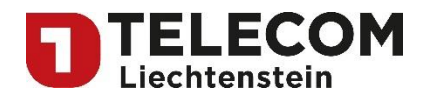

### <span id="page-10-0"></span>**6.3 Protected Network / VLL PPP**

Die Protected Network Variante bietet eine Redundanz im Netz der Telecom Liechtenstein. Der Access, eine Metronet VLL PPP, wird wo immer möglich auf getrennten Pfaden geschaltet und auf verschiedene Service Plattformen terminiert. Dadurch kann dem ISP eine höhere Verfügbarkeit der Dienste garantiert werden.

### <span id="page-10-1"></span>**6.4 Double Access / VLL Secure**

Beim Double Access, einer Metronet VLL Secure, wird die Protection auf die Accessleitung des ISP's ausgeweitet: die Pfade werden bis zum ISP auf separaten Ausrüstungen geschaltet. Der ISP hat dadurch die Möglichkeit, seinen Kunden einen vollredundanten Service anzubieten.

Diese Anbindung ist nur möglich, falls eine redundante Wegführung möglich ist (zusätzliche Baukosten können entstehen).

### <span id="page-10-2"></span>**6.5 Dienste**

Die Schnittstelle beim Übergabepunkt (Service Access Point, SAP) bildet der Access Port, wobei die einzelnen Dienste auf verschiedenen VLANs geschaltet werden.

Die Einbindung von Diensten des ISP ist in Absprache mit Telecom Liechtenstein auf Projektbasis möglich.

### <span id="page-10-3"></span>**6.6 VLAN Schema (Dienste Überblick)**

Die jeweiligen Dienste werden über VLANS an den ISP übergeben. In der folgenden Tabelle ist das VLAN Schema abgebildet.

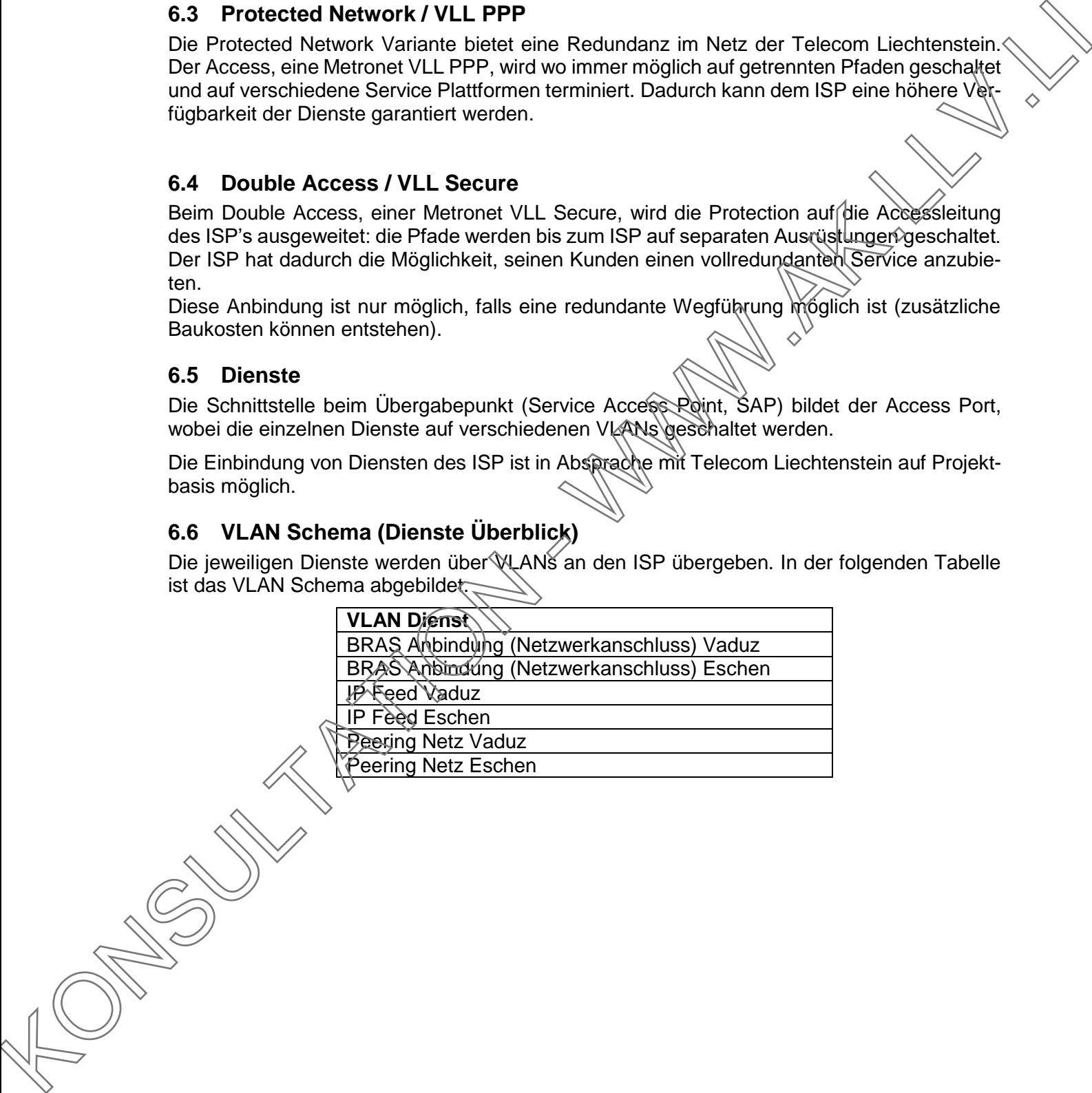

Member of Telekom Austria Group

**Telecom Liechtenstein AG** Schaanerstrasse 1 LI-9490 Vaduz

Telefon +423 237 74 00 Fax +423 237 74 99 telecom@telecom.li

Gratisnummer LI 800 22 22 Telefon Schweiz 0842 423 423 www.telecom.li

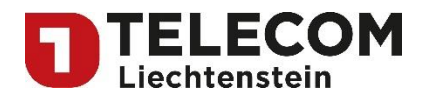

### <span id="page-11-0"></span>**6.7 BRAS Anbindung (Netzwerkanschluss)**

ISP's können den ISP NET VLAN Dienst *BRAS Anbindung* als Netzwerkanschluss (sog. xDSL Verbund oder Zusammenschaltung) der Telecom Liechtenstein nutzen. Der Netzwerkanschluss im ISP NET wird demnach mit den folgenden Komponenten realisiert:

- Anbindung an das ISP NET selbst sowie
- BRAS Anbindung.

Die effektive Bandbreite des Netzwerkanschlusses wird durch die Bandbreite der BRAS Anbindung bestimmt (Layer 3, ab 20 Mbit/s). Diese Bandbreite ist garantiert (CIR), Burst-Anteile sind hier nicht erhältlich.

Bei einer Umstellung von einem xDSL Netzwerkanschluss auf ISP NET werden die laufenden IP Sessions seitens ISP unterbrochen.

#### <span id="page-11-1"></span>**6.8 IP Feed**

Der IP Feed kann mittels der Telecom Liechtenstein Produkte IP Connectivity oder IP-Uplink über das ISP NET kostengünstig zum ISP geführt werden.

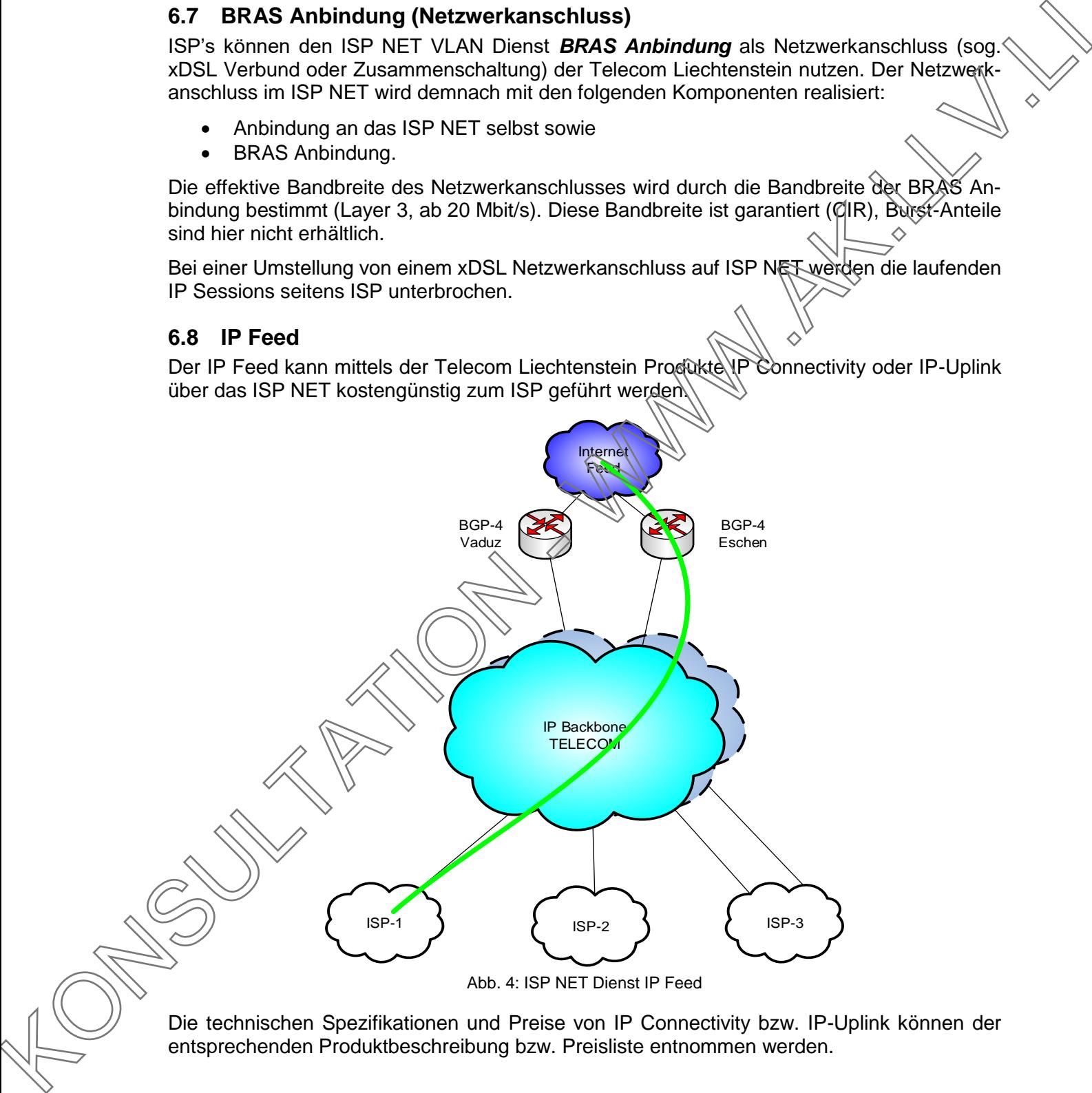

Die technischen Spezifikationen und Preise von IP Connectivity bzw. IP-Uplink können der entsprechenden Produktbeschreibung bzw. Preisliste entnommen werden.

Member of Telekom Austria Group

Telecom Liechtenstein AG Schaanerstrasse 1 LI-9490 Vaduz

Telefon +423 237 74 00 Fax +423 237 74 99 telecom@telecom.li

Gratisnummer LI 800 22 22 Telefon Schweiz 0842 423 423 www.telecom.li

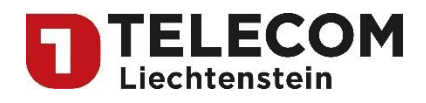

### <span id="page-12-0"></span>**6.9 Transitnetz für Peering**

Das ISP NET kann ebenfalls für Peering unter den liechtensteinischen ISP genutzt werden. Telecom Liechtenstein stellt dabei ein Transitnetz zur Verfügung, an welches sich ISPs zwecks gegenseitigem Peering anbinden lassen können. Das Peering an und für sich liegt in der Verantwortung des ISP, Telecom Liechtenstein stellt lediglich die Plattform dazu bereit.

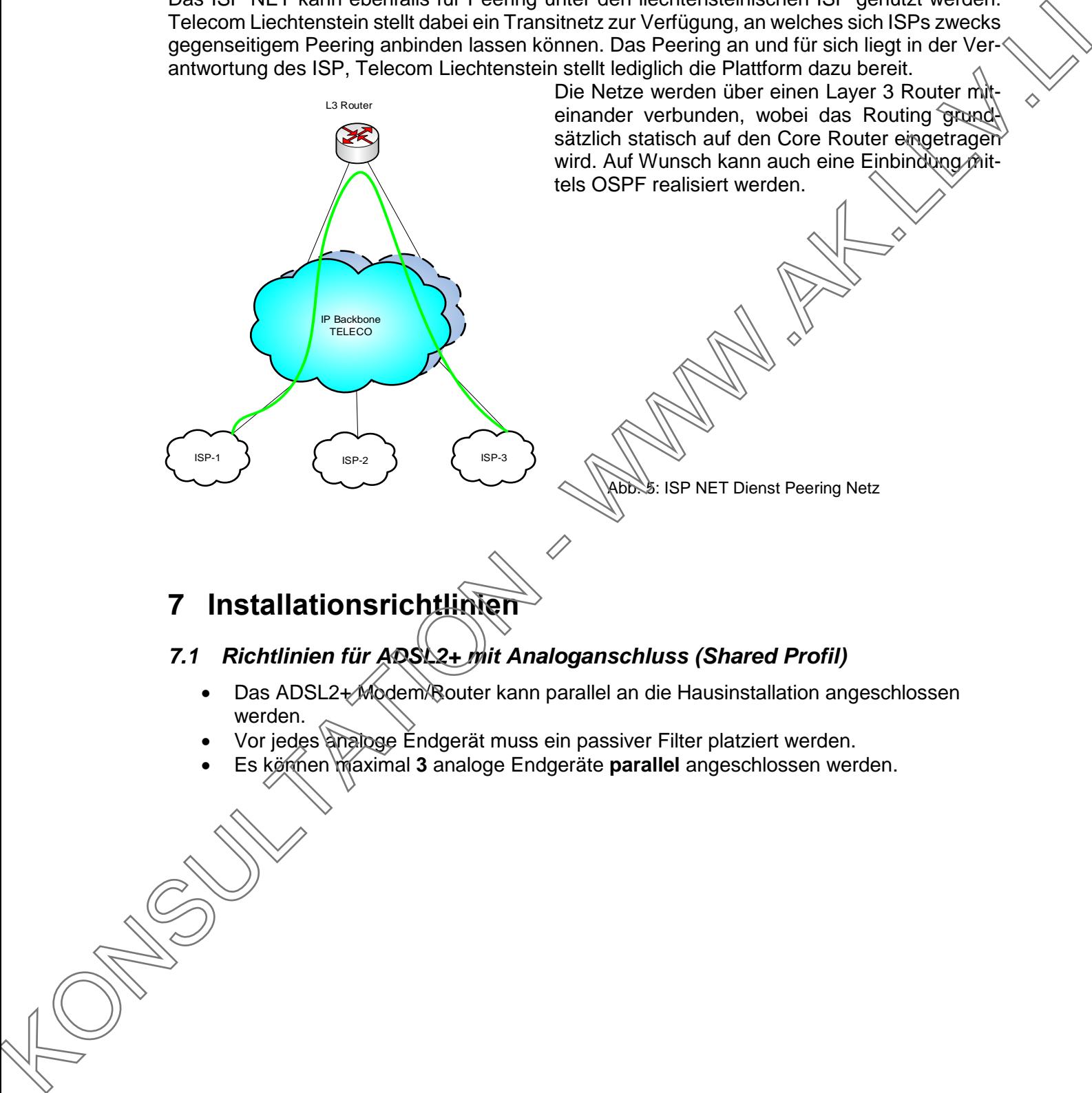

## <span id="page-12-1"></span>**7 Installationsrichtlinien**

### <span id="page-12-2"></span>*7.1 Richtlinien für ADSL2+ mit Analoganschluss (Shared Profil)*

- Das ADSL2+ Modem Router kann parallel an die Hausinstallation angeschlossen werden.
- Vor jedes analoge Endgerät muss ein passiver Filter platziert werden.
- Es können maximal **3** analoge Endgeräte **parallel** angeschlossen werden.

Member of Telekom Austria Group

**Telecom Liechtenstein AG** Schaanerstrasse 1 LI-9490 Vaduz

Telefon +423 237 74 00 Fax +423 237 74 99 telecom@telecom.li

Gratisnummer LI 800 22 22 Telefon Schweiz 0842 423 423 www.telecom.li

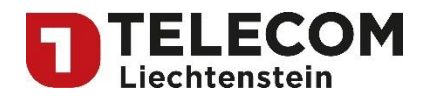

### <span id="page-13-0"></span>*7.2 Richtlinien für ADSL2+ mit ISDN-Anschluss (Shared Profil)*

- Die Line-Klemmen des Splitters müssen direkt mit dem Überführungspunkt-Kontakt (UPK) verbunden werden.
- Der U-Bus des ISDN-NT muss an den Telefon-Klemmen des Splitters angeschlosse werden.
- Das Modem/Router muss an den ADSL-Klemmen des Splitters angeschlossen werden.

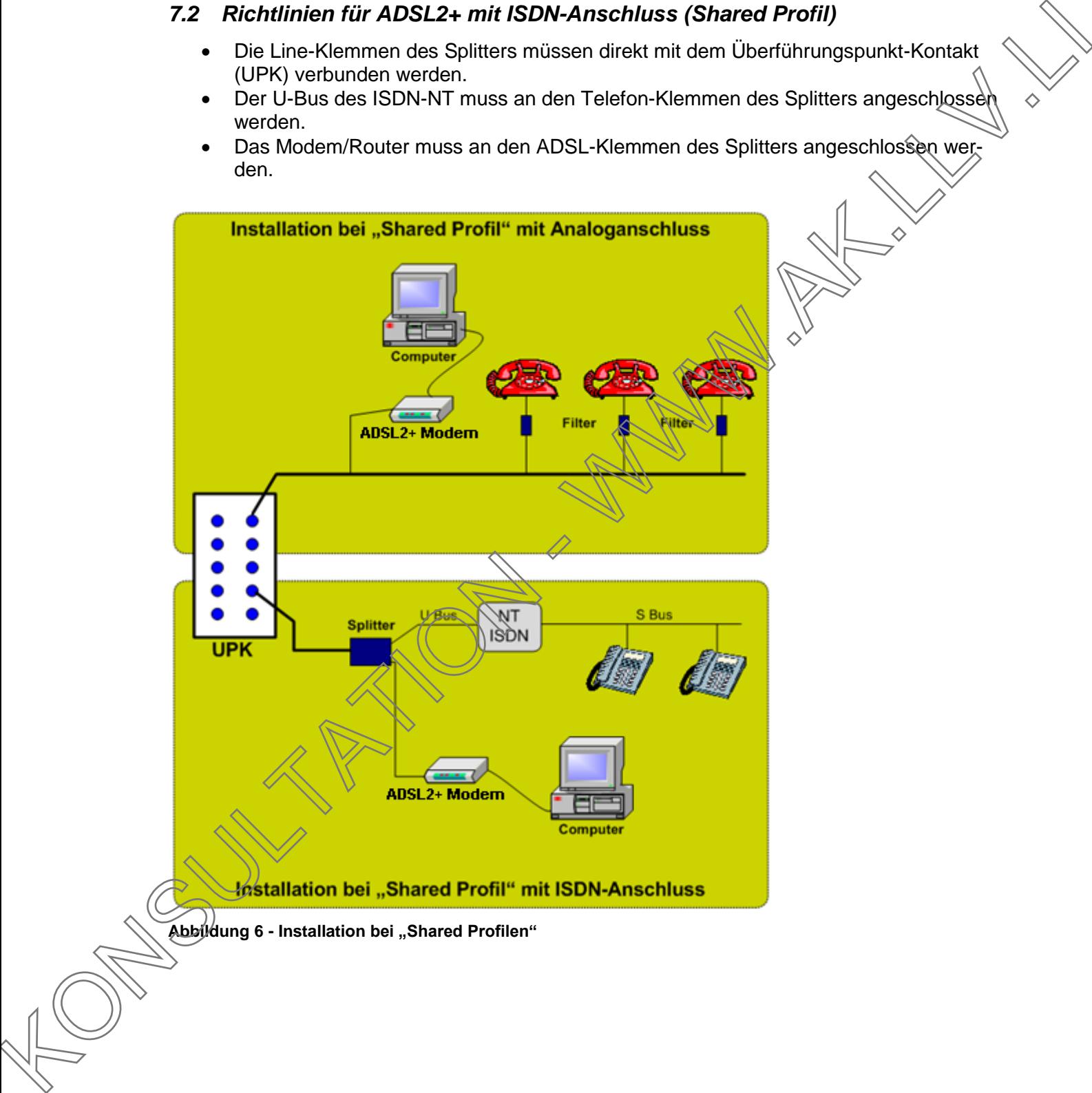

Member of Telekom Austria Group

**Telecom Liechtenstein AG** Schaanerstrasse 1 LI-9490 Vaduz

Telefon +423 237 74 00 Fax +423 237 74 99 telecom@telecom.li

Gratisnummer LI 800 22 22 Telefon Schweiz 0842 423 423 www.telecom.li

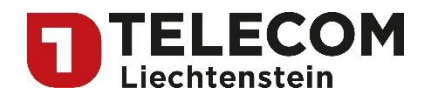

### <span id="page-14-0"></span>*7.3 Richtlinien für ADSL2+ / VDSL2 / SHDSL (Naked Profil)*

- Das ADSL2+ / VDSL2 / SHDSL Modem/Router wird direkt an Installation (kommend vom UPK) angeschlossen.
- Es müssen keine Splitter oder passive Filter platziert werden.
- Details zu VDSL2-Installationen siehe unter Punkt 7.4

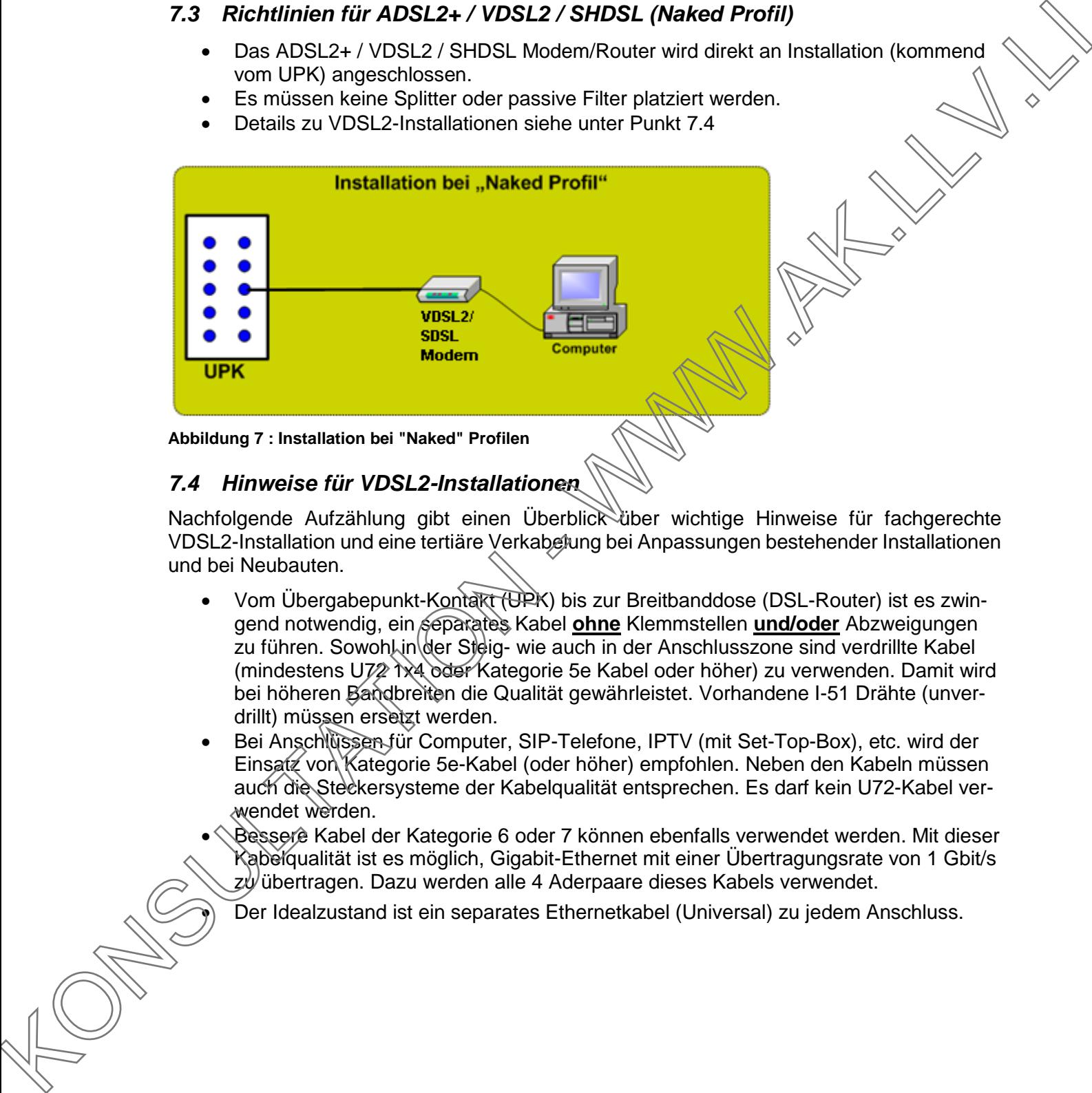

#### **Abbildung 7 : Installation bei "Naked" Profilen**

### <span id="page-14-1"></span>*7.4 Hinweise für VDSL2-Installationen*

Nachfolgende Aufzählung gibt einen Überblick über wichtige Hinweise für fachgerechte VDSL2-Installation und eine tertiäre Verkabelung bei Anpassungen bestehender Installationen und bei Neubauten.

- Vom Übergabepunkt-Kontakt (UPK) bis zur Breitbanddose (DSL-Router) ist es zwingend notwendig, ein separates Kabel ohne Klemmstellen und/oder Abzweigungen zu führen. Sowoh Lin der Steig- wie auch in der Anschlusszone sind verdrillte Kabel (mindestens U72 1x4 oder Kategorie 5e Kabel oder höher) zu verwenden. Damit wird bei höheren Bandbreiten die Qualität gewährleistet. Vorhandene I-51 Drähte (unverdrillt) müssen ersetzt werden.
- Bei Anschlüssen für Computer, SIP-Telefone, IPTV (mit Set-Top-Box), etc. wird der Einsatz von Kategorie 5e-Kabel (oder höher) empfohlen. Neben den Kabeln müssen auch die Steckersysteme der Kabelqualität entsprechen. Es darf kein U72-Kabel verwendet werden.
- Bessere Kabel der Kategorie 6 oder 7 können ebenfalls verwendet werden. Mit dieser Kabelqualität ist es möglich, Gigabit-Ethernet mit einer Übertragungsrate von 1 Gbit/s zu übertragen. Dazu werden alle 4 Aderpaare dieses Kabels verwendet.

Der Idealzustand ist ein separates Ethernetkabel (Universal) zu jedem Anschluss.

Member of Telekom Austria Group

Telecom Liechtenstein AG Schaanerstrasse 1 LI-9490 Vaduz

Telefon +423 237 74 00 Fax +423 237 74 99 telecom@telecom.li

Gratisnummer LI 800 22 22 Telefon Schweiz 0842 423 423 www.telecom.li

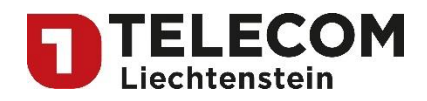

# <span id="page-15-0"></span>**8 Technische Einschränkungen**

Nachfolgend sind technische Einschränkungen für die "Bit-Stream-3 Profile" der TELECOM im Detail beschrieben. Durch die Mehrfachnutzung der Kupferleitung entstehen folgende Einschränkungen in Kombination mit den aufgeführten Diensten.

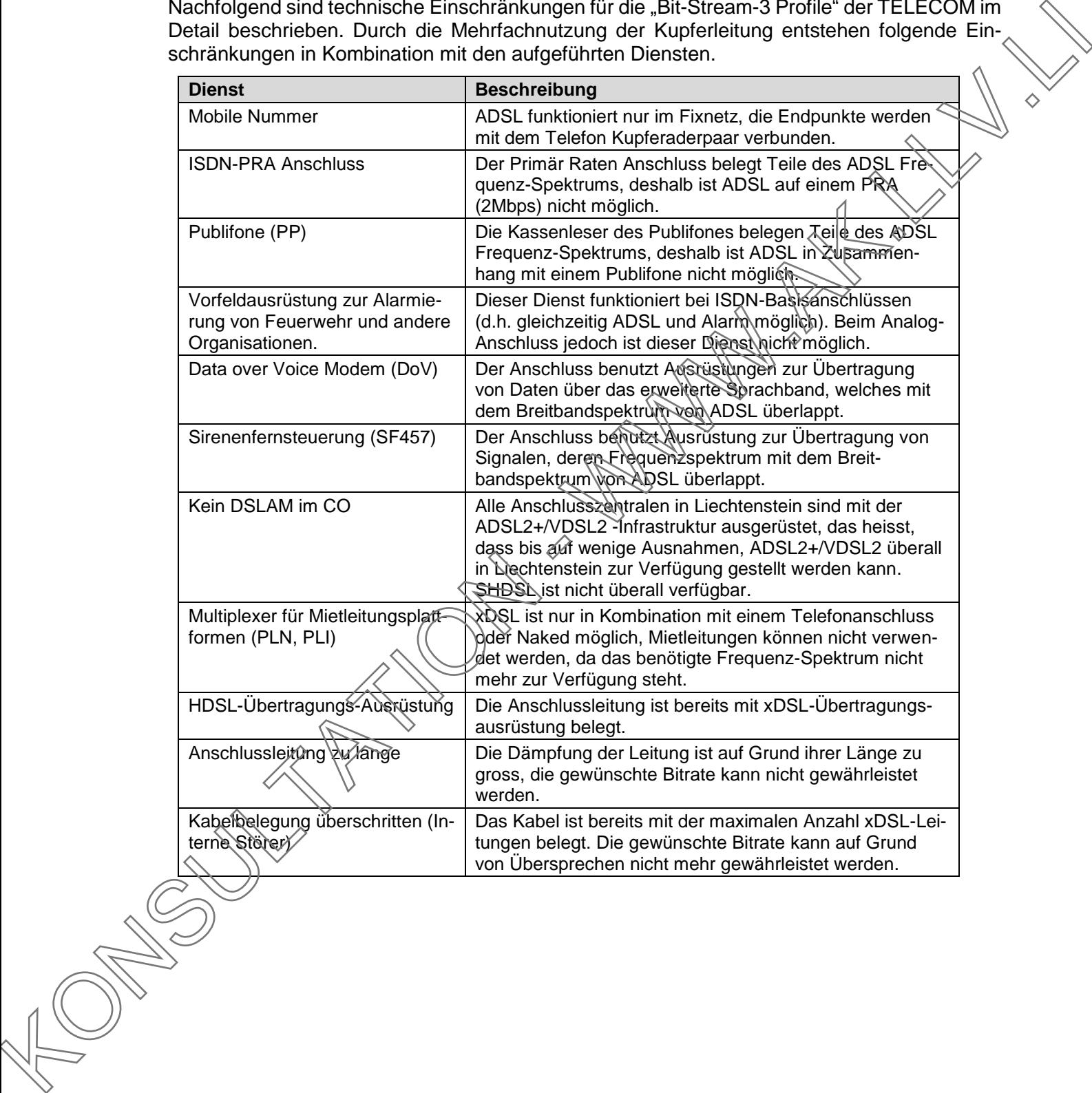

Member of Telekom Austria Group

**Telecom Liechtenstein AG** Schaanerstrasse 1 LI-9490 Vaduz

Telefon +423 237 74 00 Fax +423 237 74 99 telecom@telecom.li

Gratisnummer LI 800 22 22 Telefon Schweiz 0842 423 423 www.telecom.li